Digital Image TRX software – KG-STV version 1.0.1 short installation manual

In basic the KG-STV software needs the follow hardware:

- (Ham-radio) Transceiver HF to UHF
- CAT interface
- Sound card (in- or external the computer \*1)

\*1 Use only at Microsoft Windows OS, no Linux or OSX ! Minimum OS: Windows Vista / XP and higher. Soundcard: 48 kHz, 16 bits supported.

## **2.0 What kind of software is KG-STV:**

KG-STV is digital en- and decoding software to send and receive small pictures (320x240 pixels). The output is an type of MSK ( Minimum Shift Keying) 'protocol'. Also available the 4L-FSK mode, so the software you can use on SSB or FM radio transmissions.

## **2.1 Installation:**

Download the ZIP file at sites mentioned in the email you received or ISS publications. Extract the compressed file in the folder you want to.

Go to the folder or make an shortcut to your desktop and start the 'kgstv.exe' file. The result will be the next screen:

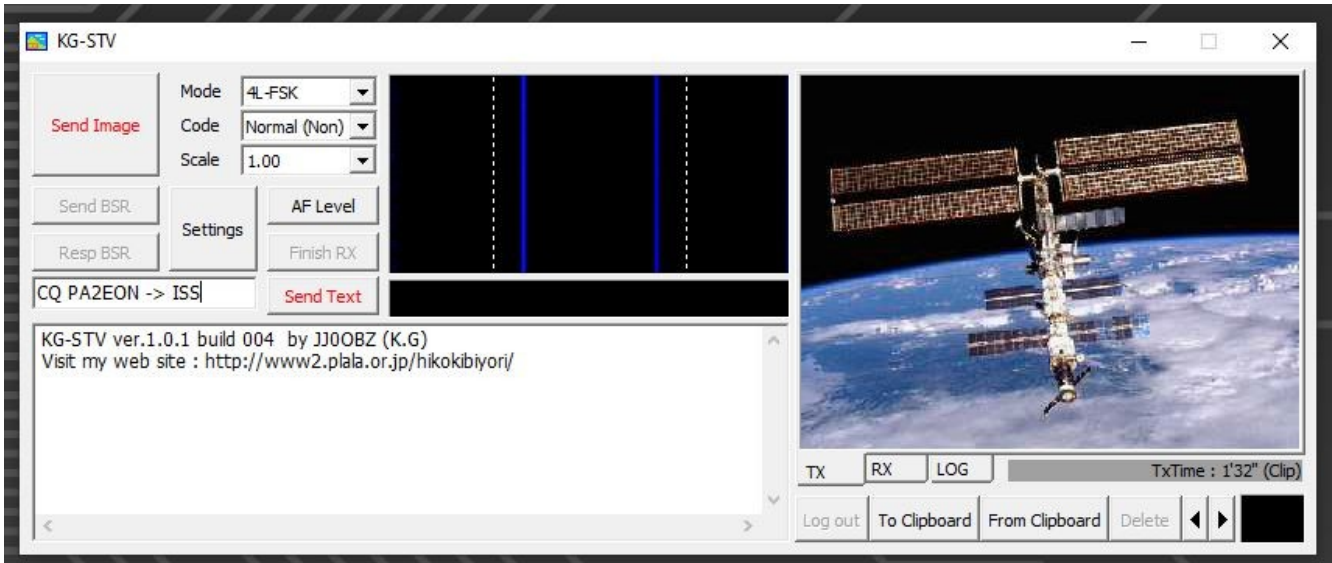

pict 1.

Click the 'Settings' button to personalise the application (see pict. 2)

## **Settings:**

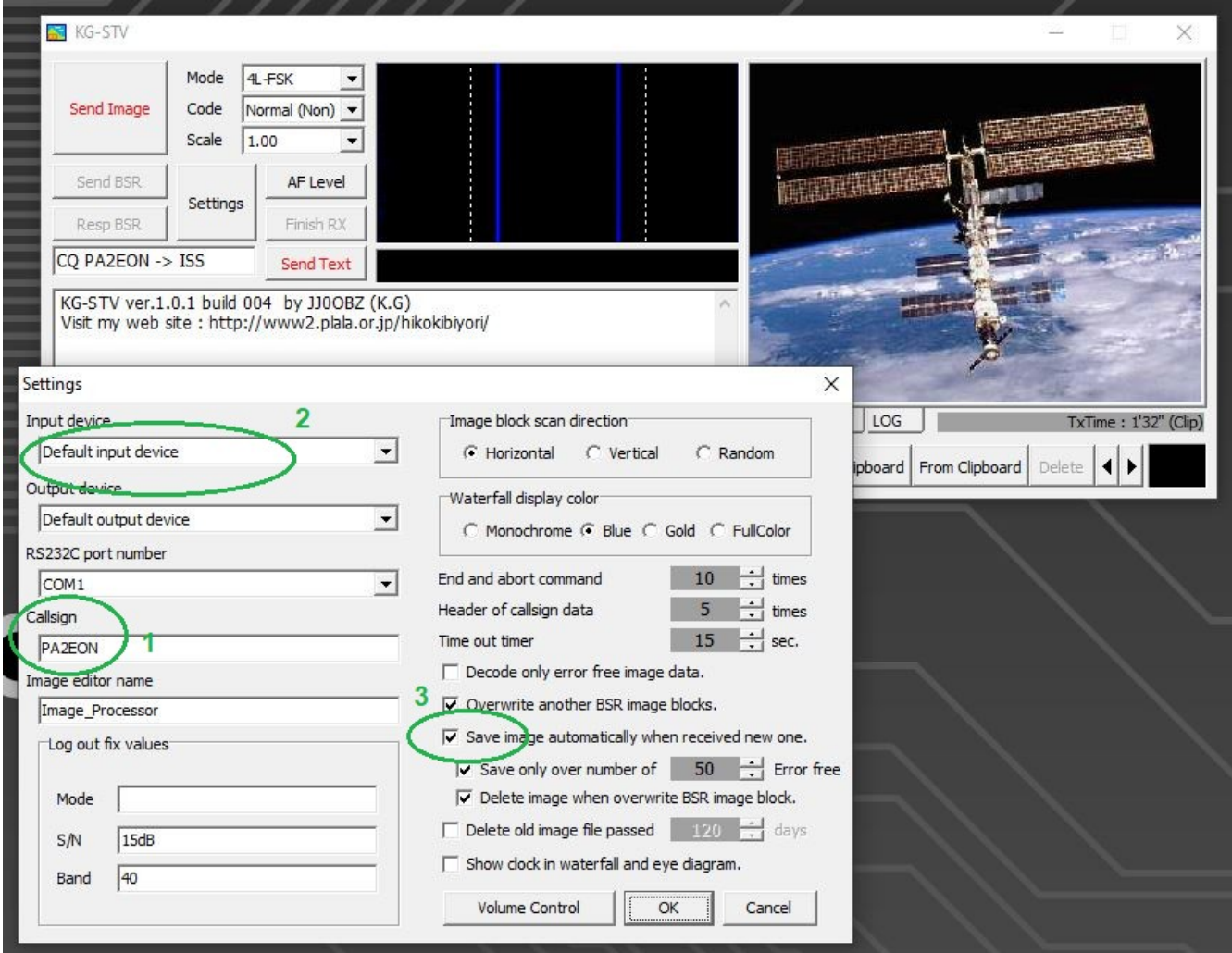

Pict 2.

Item 1. Fill in your callsign

Item 2. Leave standard or select your soundcard 'input'

Item 3. Activate the button – so your received pictures will be saved.

Start to test the software with the test \*.wav file you will find inside the folder 'TestSounds' If you see the picture coming in the screen .. the bais setup is ready.

## **3.0 Listen to the ISS-Test SSTV mission:**

In this short setup manual we are talking about the 'ISS-Test SSTV mission' of the KG-STV software. To keep the reception time as short as possible, we will use the 4L-FSK mode (see pict 3.)

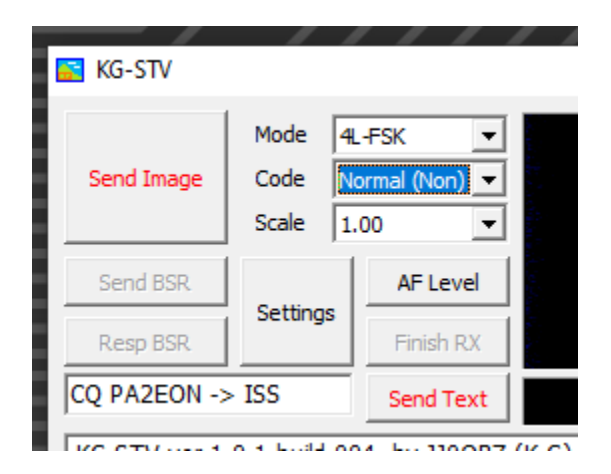

Pict 3.

Note: If you did not setup this mode settings, the received signal will be automatic recognised by the software .. but when you want to transmit you have to select the correct mode.

This (short) setup manual is focussed on the reception of the SSTV signal from ISS.

If you need more things to test or to try use the next weblinks:

- 1.<https://www.g0hwc.com/downloads/kg-stv-english.txt>
- 2.<http://www.g0hwc.com/kg-stv-english.html>

If you have questions about the 'ISS-Test SSTV mission' please send an email to [sstvtest@amsat-on.be](mailto:sstvtest@amsat-on.be)